%META:TOPICINFO{author="DominikWassenhoven" date="1321866193" format="1.1" version="1.7"}% %META:TOPICPARENT{name="LiteraturverzeichnisMitBiblatex"}%

## **Wie kann ich bei biblatex die Reihenfolge der Autoren ändern?**

Dafür sind die Namensformate zuständig, die in der Datei »biblatex.def« zu finden sind. Grundsätzlich unterscheidet biblatex dabei mehrere Namensformate, die wichtigsten Formate sind »default«, »labelname« und »sortname«. Diese Namensformate werden von verschiedenen Stilen unterschiedlich eingesetzt. Die folgende Tabelle führt die unterschiedlichen Verwendungsweisen für einige Stile auf:

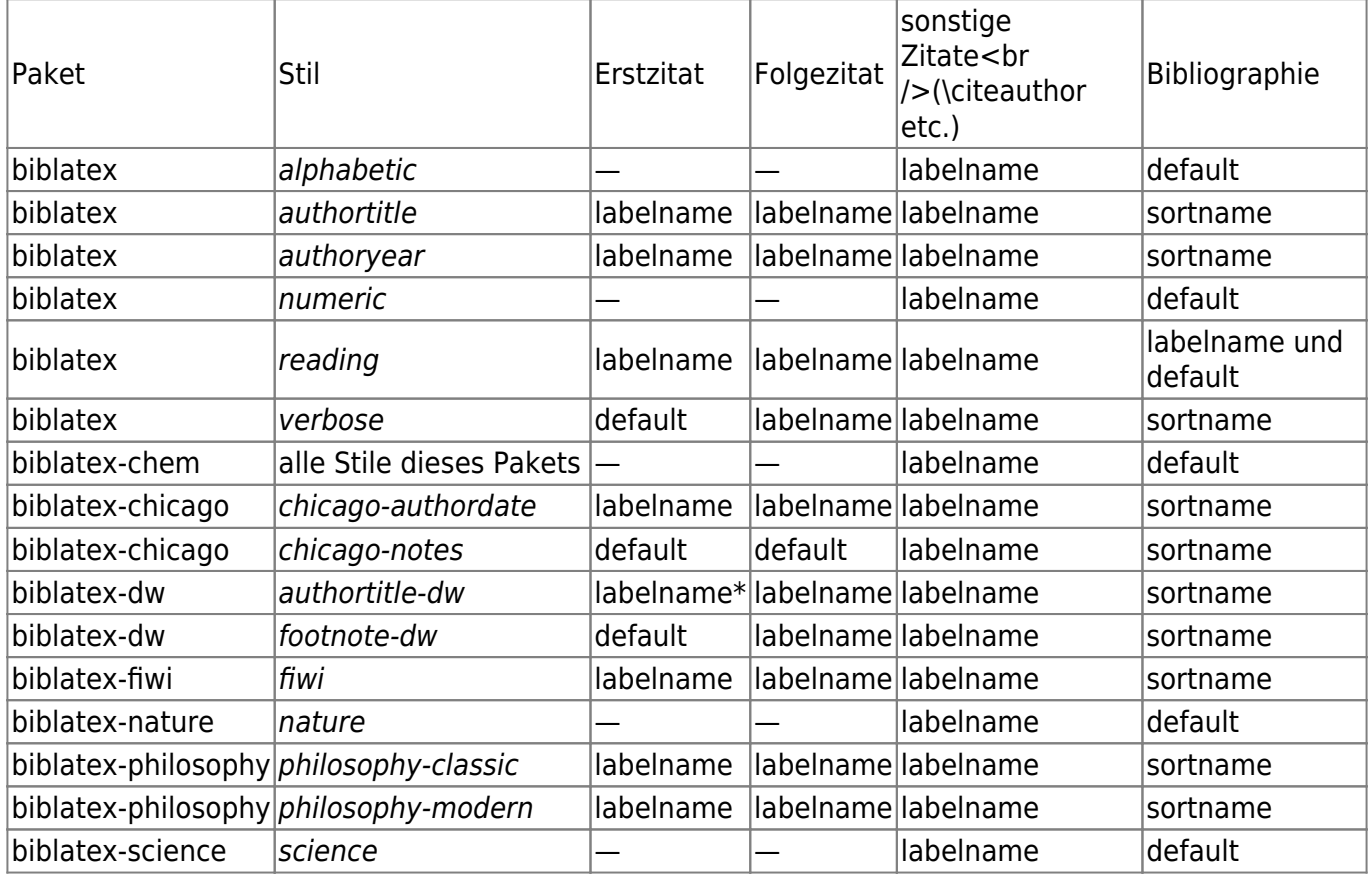

<font size="-1"> Anmerkungen:<br />\*) bei Option firstfull=true »default« </font>

Die Reihenfolge der Autoren lässt sich nun relativ leicht durch die Hilfsmakros »first-last«, »last-first«, »last-first/first-last« und »initsonly« einstellen. Will man beispielsweise im Stil authoryear die Namen im Literaturverzeichnis nicht, wie es die Voreinstellung ist, im Format »last-first/first-last« ausgeben lassen (also »Nachname1, Vorname1, Vorname2 Nachname2 und Vorname3 Nachname3«), sondern immer zuerst die Nachnamen (also »Nachname1, Vorname1, Nachname2 Vorname2 und Nachname3 Vormane3«), dann geht das folgendermaßen:

\DeclareNameAlias{sortname}{last-first}

Beim Stil alphabetic müsste man dagegen mit demselben Befehl das Namensformat »default« anpassen:

```
\DeclareNameAlias{default}{last-first}
```
Welches Namensformat bei den unterschiedlichen Stilen an welcher Stelle zuständig ist, kann man der obigen Tabelle entnehmen. Will man, um ein letztes einfaches Beispiel zu geben, bei authoryear in den Literaturverweisen im Text immer »Vorname Nachname« ausgeben lassen, kann man folgende Definition verwenden:

<**[pre](http://december.com/html/4/element/pre.html)** class='TMLverbatim'>\DeclareNameAlias{labelname}{first-last}</**[pre](http://december.com/html/4/element/pre.html)**>

Für kompliziertere Fälle müssen die bibmacros name:last, name:last-first und name:firstlast herangezogen werden. An diese bibmacros werden insgesamt vier Argumente übergeben. Die folgenden acht Argumente kommen dafür in Frage:

- $\cdot$  #1 = Nachname
- $\bullet$  #2 = Nachname (Initialen)
- $*$  #3 = Vorname
- $*$  #4 = Vorname (Initialen)
- #5 = Namenspräfix, also der "von-Teil"
- $\bullet$  #6 = Namenspräfix (Initialen)
- #7 = Namensaffix, auch bekannt als "Junior-Teil"
- $*$  #8 = Namensaffix (Initialen)

Die Funktionsweise lässt sich an den Hilfsmakros gut ablesen, beispielsweise »last-first«:

```
\DeclareNameFormat{last-first}{%
\iffirstinits
  {\{ \text{usebihmacro}\}} { \usebibmacro{\{ \text{name:last-first\}} {#1}{#4}{#5}{#7}}
   {\usebibmacro{name:last-first}{#1}{#3}{#5}{#7}}%
\usebibmacro{name:andothers}}
```
Zunächst wird mit dem Test \iffirstinits überprüft, ob die Initialen ausgegeben werden sollen oder nicht (Option »firstinits«). Falls ja, werden an das bibmacro name:last-first der Nachname ( #1), die Initialen des Vornamens ( #4), das Namenspräfix ( #5) und das Namensaffix ( #7) übergeben. Falls nein, werden stattdessen der Nachname ( #1), der (oder die) Vorname(n) ( #3), das Namenspräfix ( #5) und das Namensaffix ( #7) übergeben. Schließlich wird noch das bibmacro name:andothers ausgeführt, das je nach Einstellung der Option »maxnames« dafür sorgt, ein »u. a.« auszugeben, falls nötig.

Will man nun etwa in den Literaturverweisen des Stils authoryear zuerst die Nachnamen und die Vornamen nur abgekürzt ausgeben lassen (also »Nachname, V.«), kann man folgende Definition verwenden:

```
\DeclareNameFormat{labelname}{%
\ifuseprefix
 \{\text{usebihmacro} \} ame: last-first \{#1\}{#4}{#5}{#8}}
 {\{x48\}} \usebibmacro{name:andothers}}
```
– Main.DominikWassenhoven - 16 Jan 2011

From: <https://wiki.dante.de/> - **DanteWiki**

Permanent link: **<https://wiki.dante.de/doku.php?id=dantefaq:biblatexreihenfolgeautoren>**

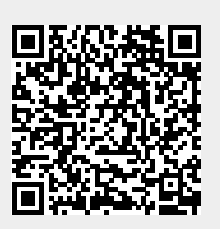

Last update: **2023/02/28 10:39**